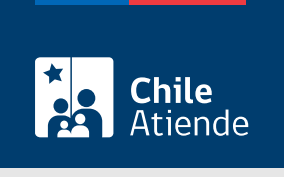

Información proporcionada por Dirección del Trabajo

# Autorización para implementar o renovar un sistema excepcional de jornada de trabajo y descansos

Última actualización: 07 enero, 2020

# Descripción

Permite a los empleadores y las empleadoras solicitar a la Dirección del Trabajo (DT) la autorización para implementar o renovar un sistema excepcional de distribución de la jornada de trabajo, para una actividad o labor que debido a sus características no puede efectuarse con una distribución de jornada ordinaria de trabajo.

La autorización se otorga sólo a obras o faenas que se encuentran exceptuadas del descanso en domingos y festivos, y que debido a las características especiales de los servicios que prestan, no pueden ejecutarse en la jornada ordinaria.

El trámite se puede realizar durante todo el año en las oficinas de la Dirección del Trabajo (dirección nacional, direcciones regionales o inspecciones del trabajo) . Los empleadores y las empleadoras de empresas de guardias de seguridad y vigilantes privados también pueden solicitar la autorización a través del portal Mi DT .

### ¿A quién está dirigido?

Empleadores y empleadoras.

Importante : el trámite en línea sólo está disponible para los empleadores y las empleadoras de empresas de guardias de seguridad y vigilantes privados.

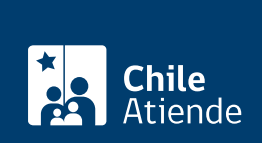

## ¿Qué necesito para hacer el trámite?

Trámite presencial : el empleador o la empleadora debe presentar el formulario respectivo y los documentos especificados en cada uno de ellos:

- [Formulario de solicitud de jornadas excepcionales para faenas ubicadas dentro del radio urbano.](http://www.dt.gob.cl/portal/1626/articles-100395_recurso_1.doc)
- [Formulario de solicitud de jornadas excepcionales para faenas ubicadas fuera del radio urbano.](http://www.dt.gob.cl/portal/1626/articles-100395_recurso_2.doc)
- [Formulario de solicitud de jornadas excepcionales para guardias de seguridad y vigilantes privados](http://www.dt.gob.cl/portal/1626/articles-100395_recurso_4.doc).
- [Formulario de solicitud de jornadas excepcionales para choferes y auxiliares de la locomoción](http://www.dt.gob.cl/portal/1626/articles-100395_recurso_5.doc) [colectiva.](http://www.dt.gob.cl/portal/1626/articles-100395_recurso_5.doc)
- [Formulario de solicitud de renovación](http://www.dt.gob.cl/portal/1626/articles-100395_recurso_6.doc).
- Boleta o recibo que acredita el pago en una sucursal del BancoEstado (ver más información en el campo costo).

Trámite en línea :

- Acuerdo suscrito con los trabajadores, las trabajadoras y/o sindicato involucrado en la solicitud.
- Documento que acredita que la Inspección del Trabajo recepcionó el reglamento interno de orden, higiene y seguridad.
- Matriz de riesgos.
- Programa de prevención de riesgos.
- Credenciales de guardias de seguridad o vigilantes privados.
- Derecho a saber firmado por los trabajadores y las trabajadoras. Si son más de 20 pueden adjuntar el programa de capacitación anual.
- Contrato del jefe del departamento de prevención de riesgos, si la empresa cuenta con más de 100 trabajadores o trabajadoras.
- Acta de constitución del comité paritario de higiene y seguridad si en la faena hay más de 25 trabajadores o trabajadoras.

### ¿Cuál es el costo del trámite?

\$6.000.

Importante : antes de solicitar la autorización es necesario realizar el depósito en una sucursal del BancoEstado:

- Titular : Dirección del Trabajo (DT).
- RUT: 61.502.000-1
- N° cuenta corriente BancoEstado : 9021574.

#### ¿Qué vigencia tiene?

La autorización se otorga por un máximo de tres años.

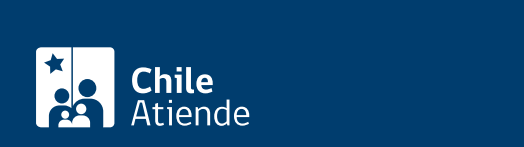

#### En línea:

- 1. Haga clic en "ir al trámite en línea".
- 2. Haga clic en "iniciar sesión".
- 3. Una vez en el sitio web de la institución, escriba su RUN y ClaveÚnica, y haga clic en "autenticar". Si no está registrado, solicite la [ClaveÚnica.](fichas/11331-clave-unica)
- 4. Actualice sus datos si es primera vez que accede al portal Mi DT.
- 5. Haga clic en "jornada excepcional electrónica".
- 6. Declare la veracidad de los documentos e información proporcionada haciendo clic en "he leído la información y estoy de acuerdo".
- 7. Haga clic en "empezar".
- 8. Ingrese la información relativa al sistema de jornadas, los horarios y las empresas involucradas, y haga clic en "siguiente" cada vez que el sistema lo solicite.
- 9. Sólo si corresponde ingrese el tipo de empresa contratista o subcontratista, y haga clic en "agregar empresa".
- 10. Complete la información relativa al lugar de trabajo, y hacer clic en "siguiente".
- 11. Ingrese los datos sobre los puestos de trabajo y hacer clic en "agregar puesto de trabajo".
- 12. Seleccione "sindicatos de trabajadores involucrados" y hacer clic en "agregar sindicato". Sólo podrá seleccionar aquellos sindicatos que registraron previamente su RUT ante la Dirección del Trabajo  $(DT)$ .
- 13. Haga clic en "agregar trabajador" y complete la información requerida.
- 14. Ingrese las condiciones de seguridad y salud, y haha clic en "siguiente".
- 15. Adjunte la documentación requerida, y haga clic en "adjuntar".
- 16. Revise toda la información proporcionada haciendo clic en "previsualización de la solicitud". Si detecta algún error, hacer clic en "anterior" y edite los datos que no corresponden.
- 17. Si el documento está correcto, hacer clic en "enviar solicitud". El sistema mostrará el siguiente mensaje "¡su solicitud ha sido enviada con éxito!".
- 18. Como resultado del trámite, habrá solicitado la autorización, cuya resolución estará disponible en un plazo máximo de 48 horas en el portal Mi DT.

#### En oficina:

- 1. Reúna los antecedentes requeridos.
- 2. Diríjase a la [oficina de la Inspección del Trabajo](http://www.dt.gob.cl/1601/w3-propertyvalue-22792.html) correspondiente al domicilio de la empresa, obra o faena.
- 3. Explique el motivo de su visita: solicitar la autorización para implementar o renovar un sistema excepcional de distribución de jornada de trabajo y descanso.
- 4. Entregue los antecedentes requeridos.
- 5. Como resultado del trámite, habrá solicitado la autorización, cuya respuesta podrá obtener en un plazo de entre 20 y 60 días.

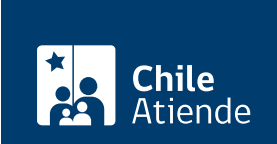

[https://test.chileatiende.cl/fichas/4570-autorizacion-para-implementar-o-renovar-un-sistema-excepcional-de](https://test.chileatiende.cl/fichas/4570-autorizacion-para-implementar-o-renovar-un-sistema-excepcional-de-jornada-de-trabajo-y-descansos)[jornada-de-trabajo-y-descansos](https://test.chileatiende.cl/fichas/4570-autorizacion-para-implementar-o-renovar-un-sistema-excepcional-de-jornada-de-trabajo-y-descansos)